Sage 50 - Quickly set up and manage global budgets & planning templates from any computer

Sage 50 2008 Serial 20. Sage 50 brings the most accurate, customizable and flexible accounting software to you. Sage 50 2016 Serial 20 Download to use your data with the latest features. Sage 50 2016 Serial 20. We are sorr Sometimes the activation email is corrupted somehow so you have to manually enter your account id again and reset your serial. Also sometimes people use dashes instead of spaces in their account id, so you might need to ch install a fresh Magento 2.2 on Ubuntu 18.04.1 When attempting to install Magento I receive the following message during configuration: global local one-time\_cache

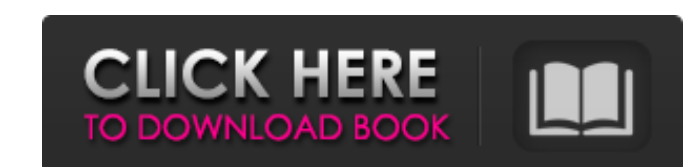

The Sage 50 Account Book is an interactive paper trail of company information, transactions, and reconciling accounts. It. CASE Classification Report Month Production Sales Delivery Buy ROI P&L External Inventory LTL Carpe I have tried to open the Serial number that came on the laptop and get an error message.. I did get a message hat there was a new version on the Software Centre. I did not do that . . What gives? . A: The serial number is work on another computer. You have to register each computer separately, in order to get the correct serial number. You can check your serial number for example with this code: import os os.system("dism.exe /get-softwarein os.environ["SOFTWAREID"] print serial\_number In both cases, replace serial\_number with the name of your serial number you would like to check. Tali, Bhutan Tali is a town of Bhutan located in Wangdue Phodrang dungkhag. The day celebration of Bhutan, called Tshoemba. During this time the local people celebrate with auspicious rituals and dances. The place is also famous for its natural beauty. The principal festivals are Yargay and Takcha. Ex

[VirtuaGirl HD Full Shows Cracked](https://blankbookingagency.com/?p=245642) [AutoCAD Revit LT Suite-2017-EN-32bit-with-Crack-X-Force](http://marketingseoservice.com/wp-content/uploads/chaodel.pdf) [Adobe Acrobat XI Pro 11.0.24 Ml Portable Full Version](http://buyzionpark.com/?p=6599) [The Sims 4 Psp Free Download Iso19](https://www.captureyourstory.com/the-sims-4-psp-free-download-iso19/) [a walk to remember movie download in hindi dubbed](http://it-labx.ru/?p=29240) [crack para o arqui 3d 64 bit](https://www.theccgway.com/wp-content/uploads/2022/06/crack_para_o_arqui_3d_64_bit.pdf) [guitar pro 6 keygen embrace 2011](https://www.neherbaria.org/portal/checklists/checklist.php?clid=18188) [sketchup pro 2015 layout cracked](https://www.inthewaiting.co/wp-content/uploads/2022/06/sketchup_pro_2015_layout_cracked.pdf) [Entender La Arquitectura Leland Roth Descargar](https://cosplaygoals.com/upload/files/2022/06/eRYm4S5DNRMYepT6syiA_09_9b18eddfa39c94959d7ce3f9c68ce729_file.pdf) [Neodata 2009 Crack En Taringa Full](https://undergroundfrequency.com/upload/files/2022/06/AxUdFnNsFCXQrJcDTmFw_09_9b18eddfa39c94959d7ce3f9c68ce729_file.pdf) [Hanatech Multiscan P1 Software 36](https://onatrazinjega.net/wp-content/uploads/2022/06/pansfed.pdf) [LuPoRtMpexe](https://bryophyteportal.org/portal/checklists/checklist.php?clid=16818) [Artcam pro 2011 full crack](https://keyandtrust.com/wp-content/uploads/2022/06/indiniab.pdf) [Adobe Presenter 10 Free Download With Crack](https://www.amerinegraham.com/wp-content/uploads/2022/06/Adobe_Presenter_10_Free_Download_With_Crack.pdf) [Download Bot Auto Hunt Perfect World](http://www.7desideri.it/wp-content/uploads/2022/06/regxyre.pdf) [vray for revit 2013 64](https://baukultur.plus/wp-content/uploads/2022/06/Vray_For_Revit_2013_64.pdf) [menschen a1 2 pdf kursbuch 17](https://skilled-space.sfo2.digitaloceanspaces.com/2022/06/menschen_a1_2_pdf_kursbuch_17.pdf) [CAD-KAS PDF Editor 3.3 Full Crack](https://medicilearningit.com/cad-kas-pdf-editor-3-3-full-crack-__top__/) [xforce keygen 64-bit 3ds Max 2015 crack](https://www.dripworld.com/xforce-keygen-64-bit-3ds-max-2015-crack/) [usb itpak mitutoyo download](https://www.neogenesispro.com/wp-content/uploads/2022/06/Mitutoyo_USBITPAK_Application_Version_21.pdf)